## <span id="page-0-0"></span>Dynamic fibre samplers for linear inverse problems

#### Martin Hazelton<sup>1</sup>

Department of Mathematics & Statistics University of Otago

19 January 2022

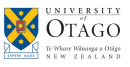

1 Email: martin.hazelton@otago.ac.nz

4 0 8

E K.  $\mathcal{A}$ 

#### Statistical Inverse Problems

- Interest is in a process that is observed only indirectly.
- Problems of this sort are ubiquitous in science and technology.
- Image deblurring and computed tomography are classic examples.

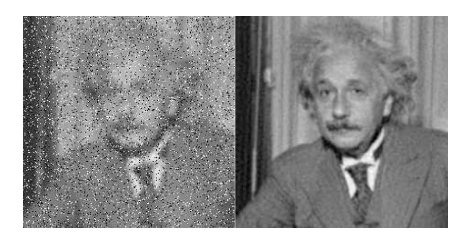

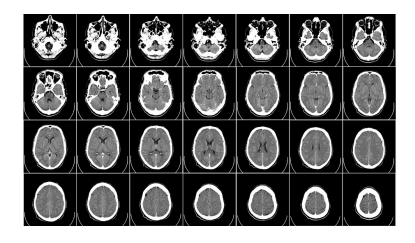

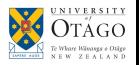

### Linear Inverse Problems for Count Data

For count data, statistical linear inverse problems characterised by

<span id="page-2-0"></span>
$$
y = Ax \tag{1}
$$

- **►**  $\mathbf{x} \in \mathbb{Z}_{\geq 0}^r$  **is count vector of interest;**
- ►  $\mathbf{y} \in \mathbb{Z}_{\geq 0}^{\overline{n}}$  is vector of observed counts.
- ▶ **Configuration matrix** A is  $n \times r$  and has binary (or sometimes non-negative integer) elements.
- Typically *r* > *n* so linear system [\(1\)](#page-2-0) will be (heavily) underdetermined.
- Aim is to perform inference for *x* and/or parameter vector θ describing underlying distribution *f*(*x*|θ).
	- $\triangleright$  Often prior information or auxiliary data used to regularize problem.

4 E X 4 E

## Network Tomography

- *x* vector path traffic volumes;  $\theta = E[X]$ .
- *y* traffic counts collected at various network locations.
- **Inference for x** and/or  $\theta$  is a standard engineering practice:
	- $\blacktriangleright$  Applications to road traffic and electronic communication systems.

Example

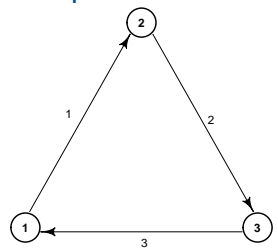

- Assume travel possible between any of  $r = 6$  node pairs by direct paths.
- Traffic counts  $\boldsymbol{y} = (y_1, y_2, y_3)^T$  observed on  $n = 3$  links.
- Collect path volumes in vector **x**.

$$
\mathbf{y} = A\mathbf{x} \text{ where } A = \begin{bmatrix} 1 & 1 & 0 & 1 & 0 & 0 \\ 1 & 0 & 1 & 0 & 1 & 0 \\ 0 & 1 & 1 & 0 & 0 & 1 \end{bmatrix}.
$$

## Resampling Contingency Tables

- **a** *x* cell entries in table.
- *y* marginal totals (or similar).
- Resampling entries *x* conditional on *y* can be used to perform exact inference, creating confidentialized cross-tabulations of official statistics, etc.

#### Example  $(2 \times 3$  table)

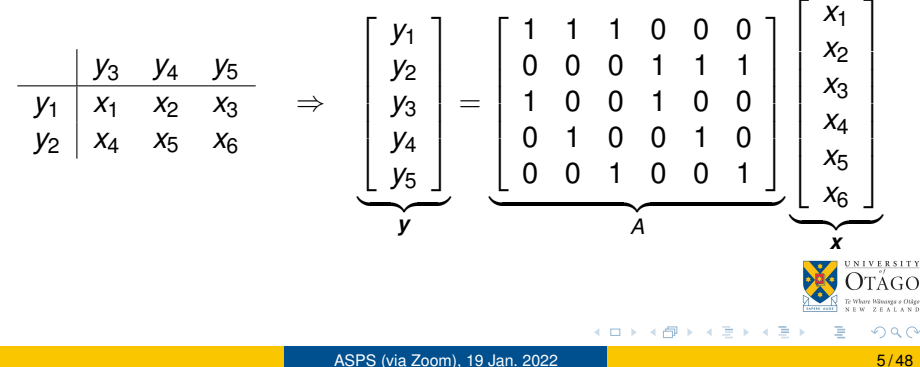

# Resampling Contingency Tables

- **a** *x* cell entries in table.
- *y* marginal totals (or similar).
- Resampling entries *x* conditional on *y* can be used to perform exact inference, creating confidentialized cross-tabulations of official statistics, etc.

#### Example  $(2 \times 3$  table)

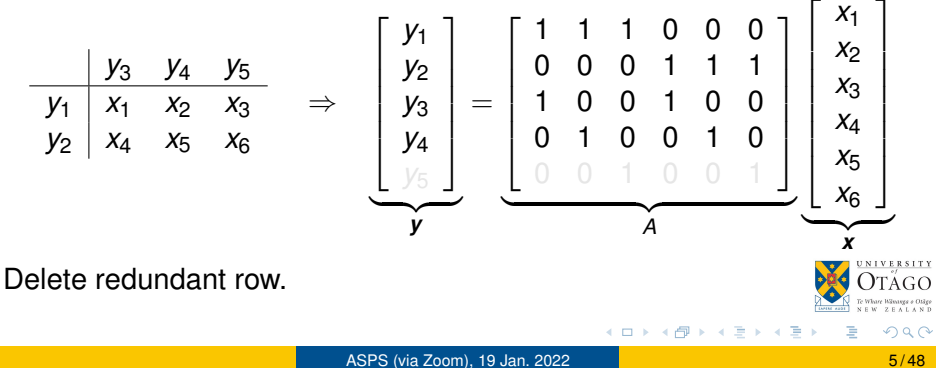

## Other Applications

#### Capture-Recapture Studies in Ecology

- Data collected over a sequence of observational periods.
- **•** *y* is vector of recorded counts classified by pattern of sightings.
	- $\blacktriangleright$  E.g.  $y_{101}$  count of animals observed in periods 1 and 3 but not 2.
- True pattern of sightings *x* differs from *y* due to misidentifications.

#### Biosecurity Surveillance

- **•** Inspection schemes for mail items stratified based on their expected risk.
- Each item classified by unknown true compliance status, inclusion/exclusion and compliance assessment at each stage.
- This cross-classification generates a contingency table with cell counts *x*, but we can observe only certain sums *y* of these entries.

### The Conditional Distribution of *x*

Inference for *x* based on conditional distribution *f*(*x*| *y*).

- $\triangleright$  Dependence of *f* on parameter  $\theta$  suppressed for notational convenience.
- $\bullet$  Courtesy of fundamental equation  $\mathbf{v} = A\mathbf{x}$ ,

$$
f(\mathbf{x}|\mathbf{y}) = \frac{f(\mathbf{x})f(\mathbf{y}|\mathbf{x})}{f(\mathbf{y})} = \frac{f(\mathbf{x})I_{\{\mathbf{y}=\mathbf{A}\mathbf{x}\}}}{f(\mathbf{y})}
$$

Normalizing constant is  $f(\bm{y}) = \sum_{\bm{x} \in \mathcal{F}_{\bm{y}}} f(\bm{x}).$ 

• Here 
$$
\mathcal{F}_{\mathbf{y}} = {\mathbf{x} : \mathbf{y} = A\mathbf{x}} \cap \mathbb{Z}_{\geq 0}^r
$$
.

This is solution set is called the *y***-fibre**.

 $2 \times 3$  contingency table example

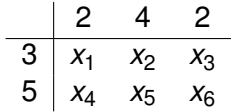

- $\bm{y}=(3,5,2,4)^{\mathsf{T}}$ . (Recall  $y_5$  constraint redundant.)
- Set of feasible counts  $\mathcal{F}_{\bm y} = \{\bm x\colon \bm y = \bm A\bm x\}\cap \mathbb{Z}_{\geq 0}^r$  can be fully specified by values of  $x_1$ ,  $x_2$ .
- **Constraints on these entries:**

$$
\bullet \ \ 0 \leq x_1 \leq 2
$$

- ▶ 0  $\lt x_2$   $\lt 4$
- ▶  $X_1 + X_2 \leq 3$
- ▶ 1  $\leq$   $X_1 + X_2$

イロト イ押 トイラト イラト

Constructing the fibre for the  $2 \times 3$  contingency table example

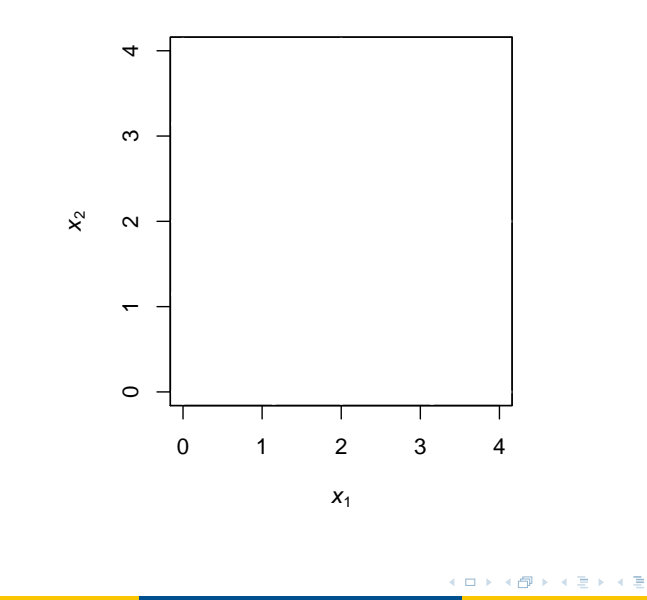

 $\rightarrow$ 

e e Osigo

Constructing the fibre for the  $2 \times 3$  contingency table example

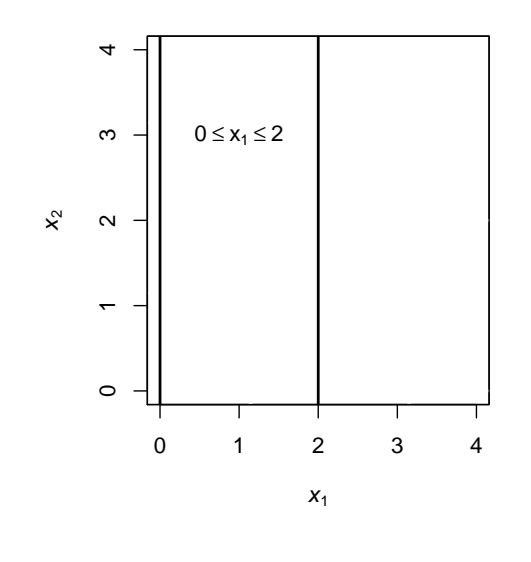

 $\rightarrow$ 

イロト イ部 トイモト イモ

se e Osão

Constructing the fibre for the  $2 \times 3$  contingency table example

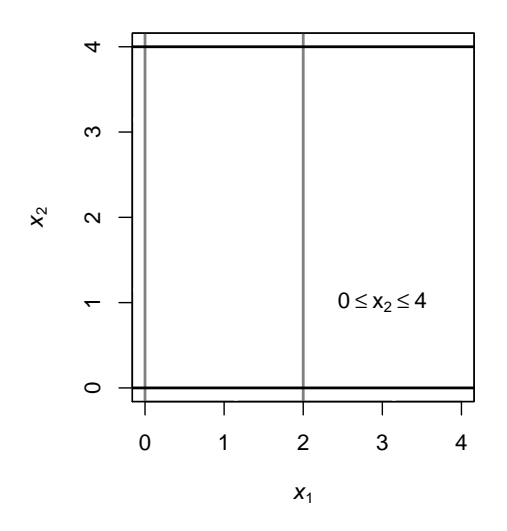

 $\mathbf{b}$ 

4 D.K.

Constructing the fibre for the  $2 \times 3$  contingency table example

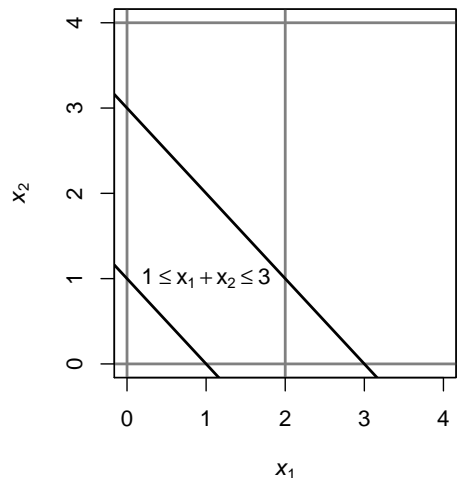

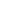

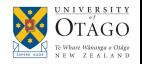

 $\rightarrow$ 

イロトメ 御 トメ 君 トメ 君

Constructing the fibre for the  $2 \times 3$  contingency table example

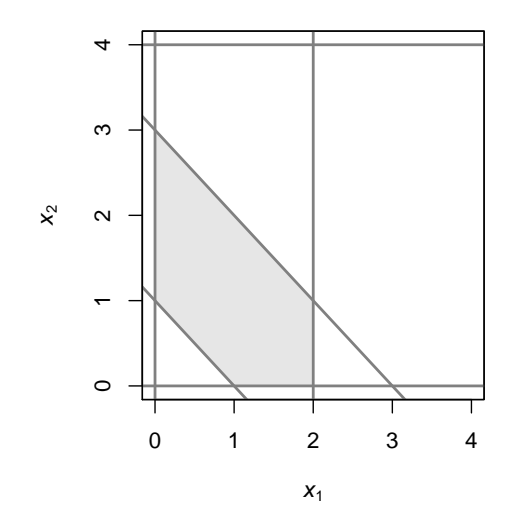

 $\mathbf{b}$ 

イロトメ 倒 トメ 差 トメ 差

Constructing the fibre for the  $2 \times 3$  contingency table example

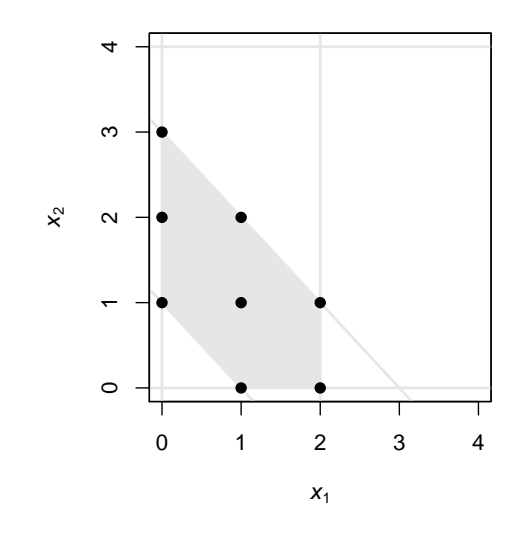

K 御 × × 君 × × 君

 $\rightarrow$ 

4 D.K.

e e Osigo

### Z-Polytopes

- Continuous version of  $\mathbf{v}$ -fibre is  $\{\mathbf{x} : \mathbf{v} = A\mathbf{x}, \mathbf{x} > \mathbf{0}\}.$
- This is intersection of linear manifold  $\{x : y = Ax\}$  with non-negative orthant  $\{x > 0\}$ .
- $\bullet$  Hence  $\{x : y = Ax, x \ge 0\}$  is a convex polytope.
- $\textsf{Follows that fibre } \mathcal{F}_{\bm y} = \{ \bm x \colon \bm y = \bm A \bm x \} \cap \mathbb{Z}_{\geq 0}^{\prime} \text{ is a } \mathbb{Z}\text{-polytope}.$
- Assuming *A* of full rank, then F*<sup>y</sup>* is an *r* − *n* dimensional object embedded in *r*-dimensional space.
- Have flexibility in representation.

. . . . . . .

### Different Projections of a Polytope

2 × 3 contingency table example:  $r = 6$  and  $r - n = 2$ 

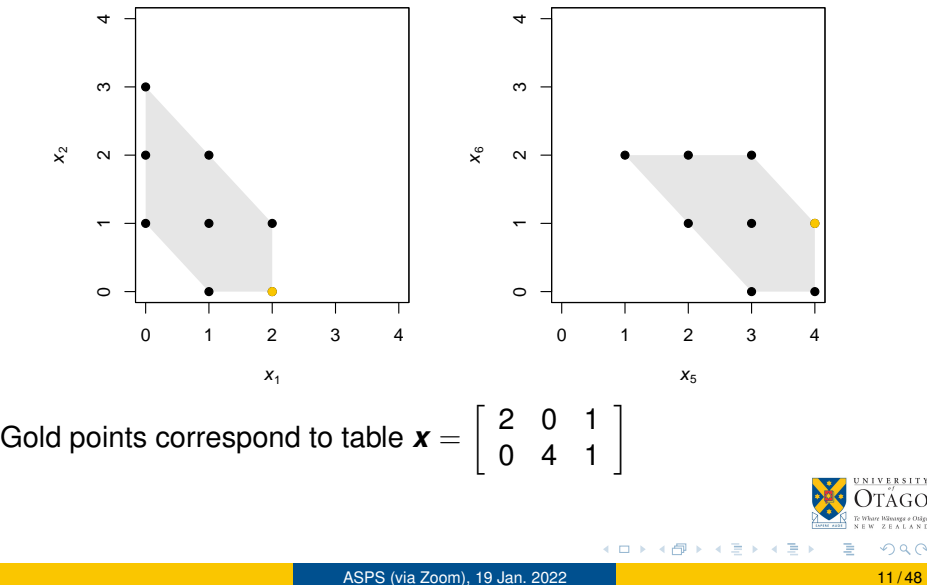

### Different Projections of a Polytope

Circuit network example:  $r = 5$  and  $r - n = 2$ 

**3**

**2**

 $\frac{1}{2}$ 

3

**1**

Like earlier example, but last route deleted.

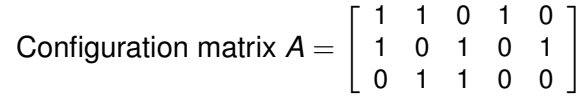

Traffic counts  $\boldsymbol{y}=(4,4,4)^{\mathsf{T}}$  observed.

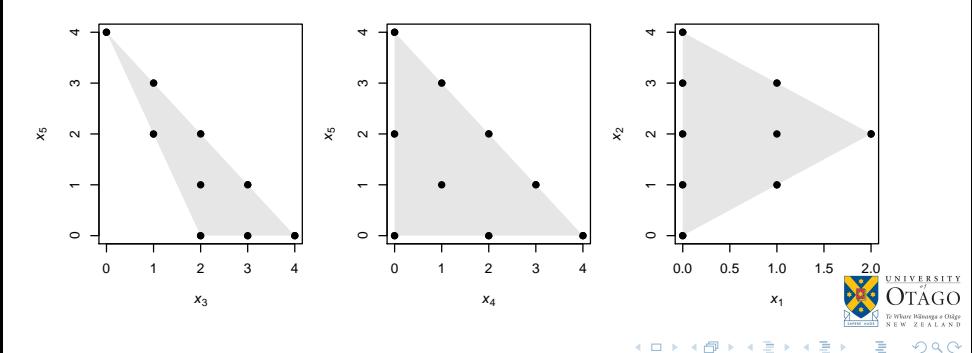

#### Inference

- Likelihood is  $L(\theta) = f(\bm{y} | \theta) = \sum_{\bm{x} \in \mathcal{F}_{\bm{y}}} f(\bm{x} | \theta)$
- Hence direct resampling of *x* and likelihood-based inference for θ both require knowledge of  $\mathcal{F}_{\mathbf{v}}$ ...
- ... but fibres usually far too large to enumerate.

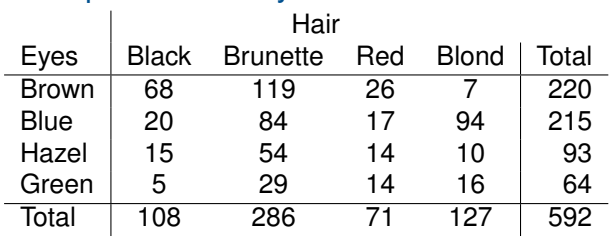

#### Example: how many tables on the same fibre?

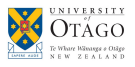

4 B F 4 B

### Inference

- Likelihood is  $L(\theta) = f(\bm{y} | \theta) = \sum_{\bm{x} \in \mathcal{F}_{\bm{y}}} f(\bm{x} | \theta)$
- **•** Hence direct resampling of **x** and likelihood-based inference for θ both require knowledge of  $\mathcal{F}_{\mathbf{v}}$ ...
- ... but fibres usually far too large to enumerate.

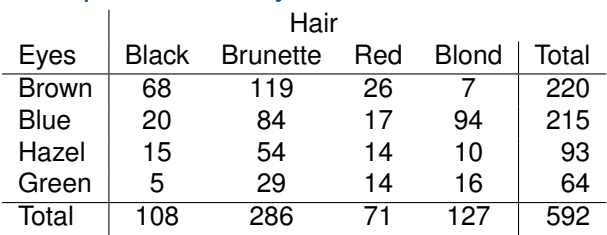

#### Example: how many tables on the same fibre?

Answer: 1,225,914,276,276,768,514

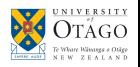

### MCMC Based Inference

#### **Problem 1:** Resampling *x* for fixed θ.

- ▶ Applications: contingency table resampling, stochastic EM algorithm
- **Problem 2:** Posterior inference for θ.
	- **Sampling**  $f(\theta|\mathbf{x})$  **typically straightforward by Gibbs,** Metropolis-Hastings algorithms.
	- ▶ Iterate sampling from  $f(x|y, \theta)$  with sampling from  $f(\theta|x)$ .
	- **•** Sampling  $f(\mathbf{x}|\mathbf{y}, \theta)$  is challenging step.

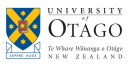

. . . . . . .

#### Random Walk Z-Polytope Samplers Algorithm

- Want to sample *f*(*x*|*y*) (parameter dependence suppressed)
- Recall that support of  $f(x|y)$  is Z-polytope  $\mathcal{F}_v$ .
- Will adopt random walk Metropolis-Hastings sampler.

#### **input**

Current state *x*

#### **generate candidate** *x* †

Draw **z** from set  $S = \{z_1, \ldots, z_M\}$  of possible moves Draw step size  $b \in \mathbb{Z}$ Define candidate  $\mathbf{x}^{\dagger} = \mathbf{x} + b\mathbf{z} \sim q(\cdot|\mathbf{x})$ **return** *x* † **accept/reject** Compute  $\alpha = \mathbf{1}_{\mathcal{F}_{\mathbf{y}}}(\mathbf{x}^{\dagger})$  min  $\left\{1, \frac{f(\mathbf{x}^{\dagger}|\theta)q(\mathbf{x}|\mathbf{x}^{\dagger})}{f(\mathbf{x}|\theta)q(\mathbf{x}^{\dagger}|\mathbf{x})}\right\}$ *f* (*x*|θ)*q*(*x* †|*x*) o Update  $\mathbf{x} \leftarrow \mathbf{x}^{\dagger}$  with probability  $\alpha$ **return** *x*

4 B F 4 B F

### All the Right Moves

Focus for now on move directions; set move length  $b = 1$ .

Random walk sampler draws moves from set  $S = \{z_1, \ldots, z_M\}$ .

If a move *z* is to have any chance of acceptance, require:

\n- $$
Ax^{\dagger} = A(x + z) = y
$$
\n- $\Rightarrow Az = 0.$
\n- $\Rightarrow$  That is,  $z \in \text{ker}_{\mathbb{Z}}(A) = \text{ker}(A) \cap \mathbb{Z}^r$ .
\n- $x + z \geq 0.$
\n

 $\blacktriangleright$  Inequality interpreted elementwise (here and henceforth)

- イラト イラト

### Constructing a Lattice Basis

- A **lattice basis** is a basis for ker $Z(A)$ .
- Partition  $A = [A_1 | A_2]$  with  $n \times n$  matrix  $A_1$  invertible.
	- **•** Partition  $\mathbf{x} = [\mathbf{x}_1 | \mathbf{x}_2]$  likewise.
- **•** Define matrix

$$
U=\begin{bmatrix}-A_1^{-1}A_2\\I_{r-n}\end{bmatrix}
$$

**o** Then

$$
AU = [A_1 | A_2] \begin{bmatrix} -A_1^{-1} A_2 \\ I_{r-n} \end{bmatrix} = -A_2 + A_2 = 0
$$

• Hence columns  $u_1, \ldots, u_{r-n} \in \text{ker}_{\mathbb{Z}}(A)$  and so form lattice basis.

 $\bullet$  Moves  $\pm u_i$  correspond to steps in coordinate directions in polytope projection onto column space of A<sub>2</sub>.

Lattice basis contains  $r - n = 2$  vectors,  $\{u_1, u_2\}$ .

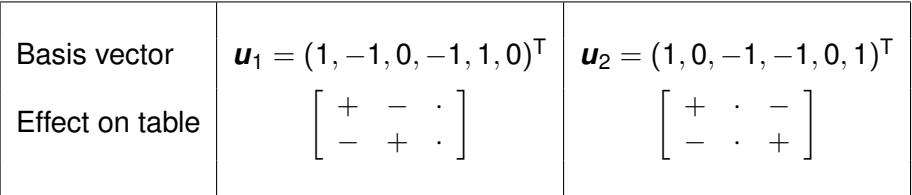

#### **Illustration**

$$
\mathbf{x} = (2, 0, 1, 0, 4, 1)^{\mathsf{T}}, \text{ then } \mathbf{x} - \mathbf{u}_1 = (1, 1, 1, 1, 3, 1) \in \mathcal{F}_{\mathbf{y}}.
$$

$$
\mathbf{x} - \mathbf{u}_1 = \begin{bmatrix} 2 & 0 & 1 \\ 0 & 4 & 1 \end{bmatrix} - \begin{bmatrix} + & - \\ - & + \end{bmatrix} = \begin{bmatrix} 1 & 1 & 1 \\ 1 & 3 & 1 \end{bmatrix}
$$

イロト イ押ト イヨト イヨト

#### Walking on sunshine

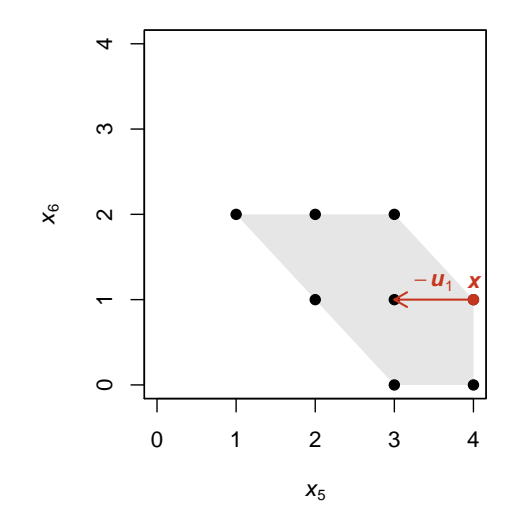

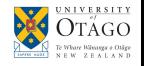

 $\leftarrow$   $\Box$ 

 $\leftarrow$   $\Box$ 

医毛豆 医牙足

**b** 

#### Walking on sunshine

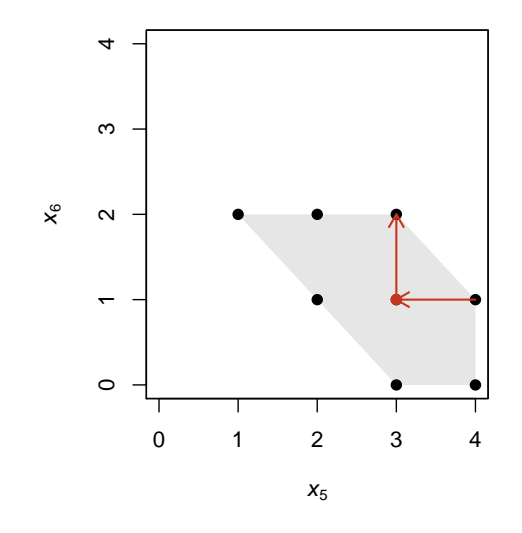

 $\leftarrow$   $\Box$ 

4 0 8

医毛豆 医牙足

**b** ∍ e e Osigo

#### Walking on sunshine

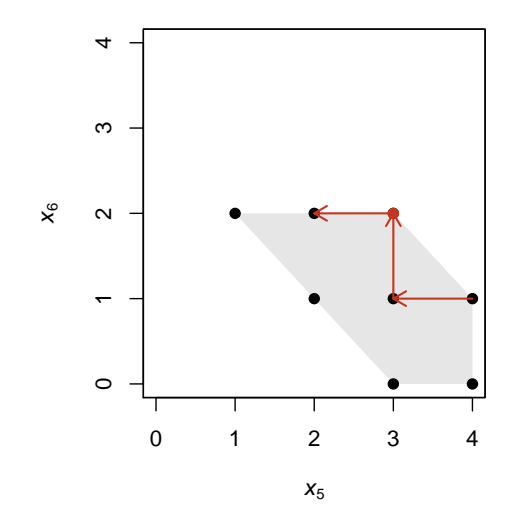

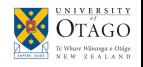

 $\leftarrow$   $\Box$ 

4 0 8

医毛豆 医牙足

**b** 

#### Walking on sunshine

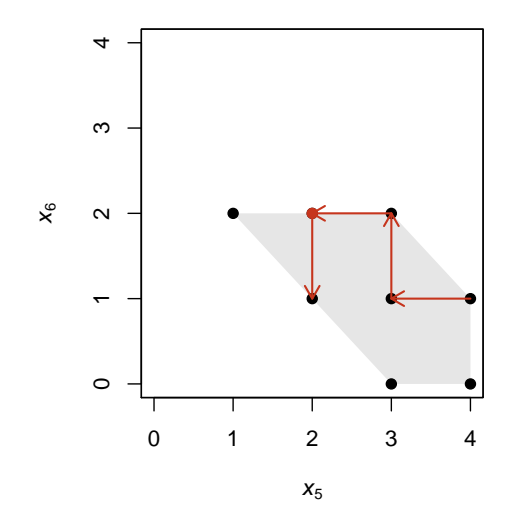

 $\leftarrow$   $\Box$ 

4 D.K.

医毛豆 医牙足

**b** 

# A Sparse Contingency Table Example

Road to nowhere

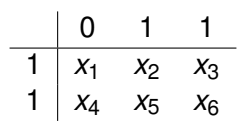

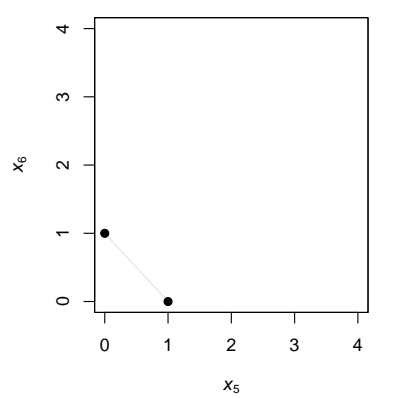

 ${\bm u}_1 = (1, -1, 0, -1, 1, 0)^{\sf T}$ 

• 
$$
u_2 = (1, 0, -1, -1, 0, 1)^T
$$

$$
\bullet\ \text{E.g.}\ \pmb{x}=(0,1,0,0,0,1)
$$

• All of  $x \pm u_i$  will have negative entry

4 0 8

化重新分离

**B** 

### Application to Circuit Network Example

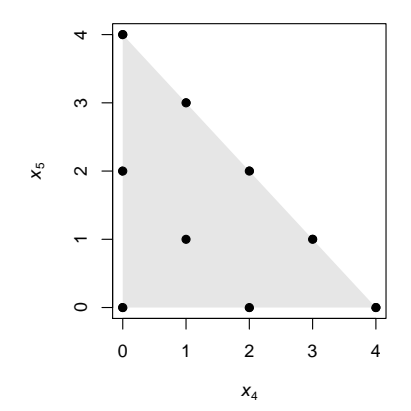

- Lattice basis comprises moves in coordinate directions.
- Impossible to change parity of entries of *x*.
- Random walk cannot visit all points.

∋⇒ 4

### Application to Circuit Network Example

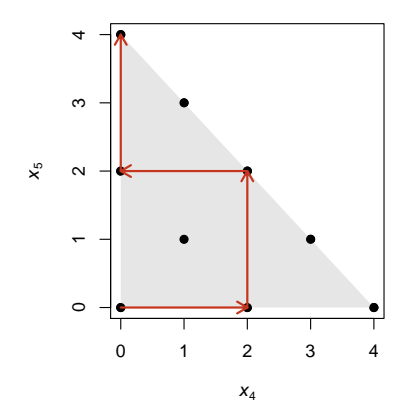

- Lattice basis comprises moves in coordinate directions.
- Impossible to change parity of entries of *x*.
- Random walk cannot visit all points.

∋⇒

### **Connectedness**

- Irreducibility of random walk required for convergence to target posterior.
- This requires that all elements of  $\mathcal{F}_v$  are accessible.
- **•** In other words, the MCMC sampler must be **connected**.
- Connectedness can be very difficult to check in practice.
- As we saw, lattice bases generally do not guarantee connectedness.

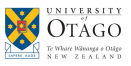

#### Markov Bases

 $\mathcal{B} = \{\bm z_1, \dots, \bm z_L\}$  is a **Markov (sub-)basis** if for all  $\bm x^a, \bm x^b \in \mathcal{F}_{\bm y}$ 

$$
\mathbf{x}^b = \mathbf{x}^a + \sum_{i=1}^L \epsilon_i \mathbf{z}_i \quad \text{and} \quad \mathbf{x}^a + \sum_{i=1}^K \epsilon_i \mathbf{z}_i \in \mathcal{F}_{\mathbf{y}} \text{ for } K = 1, 2, \ldots, L
$$

where  $\epsilon_1, \ldots, \epsilon_l \in \{-1, 1\}$ .

- $\bullet$  *Azi* = 0 for *zi* ∈ *B*.
- For all intermediate points on walk,  $x^a + \sum_{i=1}^K \epsilon_i z_i \geq 0$ .
- MCMC sampler is connected if proposed moves drawn from  $\beta$ .
- A full Markov basis will ensure connectivity for any *y*-fibre.
- A Markov sub-basis is specific to a given *y*-fibre.

## Markov Bases and Algebraic Statistics

- Computing Markov bases is very difficult in all but toy problems.
- Most successful approach to date uses **algebraic statistics**...
- ...following seminal work of Diaconis and Sturmfels (1998).
- $\bullet$  Idea is to represent  $x > 0$  by monomial:

$$
\mathcal{T}(\boldsymbol{x}) := \boldsymbol{t}^{\boldsymbol{x}} = t_1^{x_1} t_2^{x_2} \cdots t_r^{x_r}
$$

- A move *z* represented by monomial difference  $t^{z^+} t^{z^-}$  where  $z^+$ and *z* <sup>−</sup> contain respectively positive and negative parts of *z*.
- Markov basis for sampling defined by Gröbner basis for toric ideal of monomial differences.
- $\bullet$  Implemented using  $4t12$  software.

Diaconis, P., & Sturmfels, B. (1998). Algebraic algorithms for sampling from conditional distributions. *The Annals of Statistics*, **26(1)**, 363–397.  $\leftarrow$   $\Box$   $\rightarrow$   $\rightarrow$   $\Box$   $\rightarrow$ The South The

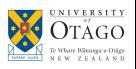

### Problems with Markov bases

- <sup>1</sup> Finding full Markov basis usually computationally infeasible in even moderately large problems.
- <sup>2</sup> Samplers using full Markov bases can mix **very** poorly.
	- $\triangleright$  For given  $\boldsymbol{v}$ , Markov basis typically contains many useless moves.
	- ▶ Full Markov bases take no account of polytope geometry.

# Examples of unwieldy Markov bases

Contingency Tables

- A full Markov basis for an *I*  $\times$  *J* contingency table has 1 4 *IJ*(*I* − 1)(*J* − 1) elements.
- $\bullet$  Hence for 20  $\times$  20 table, Markov basis has more than 35,000 elements.
- **•** In almost all cases, an adequate Markov sub-basis can be found with 361 elements.

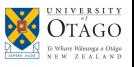

4 E X 4 E

#### Examples of unwieldy Markov bases Network Tomography

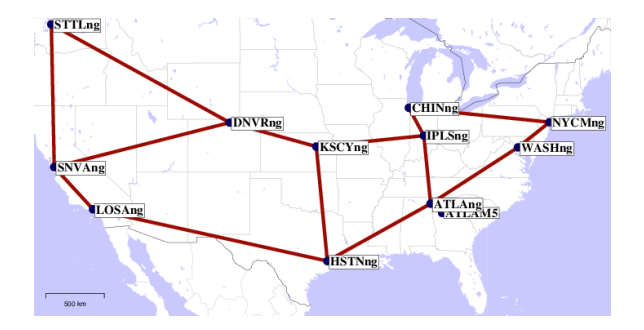

- 12 nodes,  $r = 132$ paths,  $n = 42$  links.
- Using 4ti2, took more than 9 hours to find a Markov basis containing 10,705 vectors.

ミトイミ

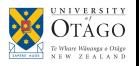

4 0 8

### Dynamic Markov Bases

- Idea is to avoid computing full Markov basis *ab initio*.
- At each step, find a suitable set of 'local moves'.
- So long as union of all such sets forms a Markov basis (in a sensible way), the resulting random walk should be connected.
- Seminal work in this area by Dobra (2012) specific to contingency tables, and ignored geometry of polytopes.
- Our idea is to find a geometrically aware dynamic Markov basis using collections of lattice bases.

Dobra, A. (2012). Dynamic Markov bases. *Journal of Computational and Graphical Statistics*, **21(2)**, 496–517.

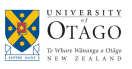

A + + = + + =

#### Lattice Bases as Local Moves

- Idea is to use lattice bases to provide sets of local moves.
- Recall lattice bases not unique.
- Let  $\pi$  denote a partition of  $\{1, \ldots, r\}$  into two subsets,  $K_1$  and  $K_2$ , of size *n* and *r* − *n* respectively.
- Let  $A^\pi_i$  denote submatrix of  $A$  formed by columns indexed by  $K_i$  for  $i = 1, 2$ .
- Let  $\Pi = \{\pi: |A_1^{\pi}| \neq 0\}.$
- For  $\pi \in \Pi$ , lattice basis  $\mathcal{B}^\pi_L$  defined by columns of

$$
U^{\pi}=\begin{bmatrix}-(A_1^{\pi})^{-1}A_2^{\pi}\\I_{r-n}\end{bmatrix}
$$

Corresponds to coordinate moves with respect to columns of A<sub>7</sub>

#### Different Lattice Bases for  $2 \times 3$  contingency table

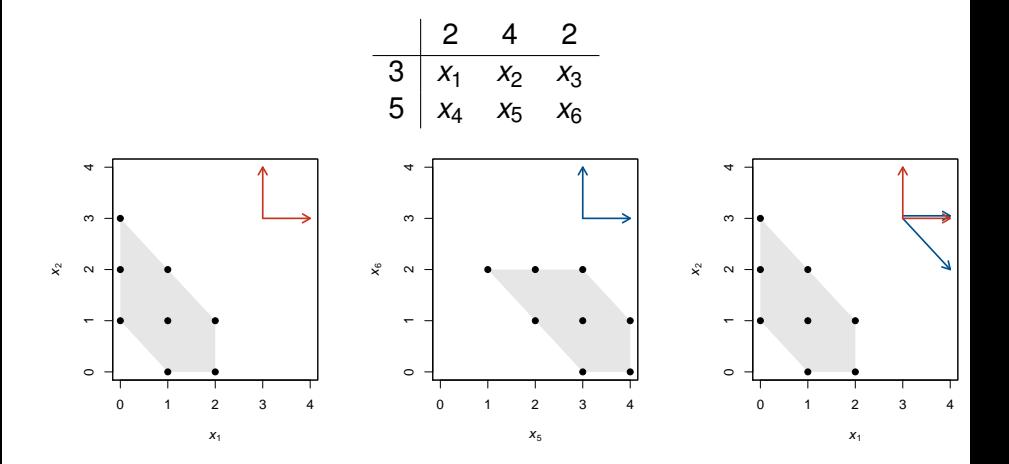

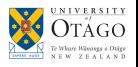

4 0 8

重き 舌

 $\left($ 

 $\sim$  $\rightarrow$ 

## Critical Theory

All you need is love lattice bases

Recall:

- $\mathcal{B}^{\pi}_L$  is lattice basis corresponding to partition  $\pi \in \Pi$
- Π set of partitions for which  $A_1^{\pi}$  is invertible.

#### Definition (Unimodular Matrix)

A matrix *A* is unimodular if every invertible maximal square submatrix of A has determinant  $\pm 1$ .

#### Theorem

If A unimodular then  $\bigcup_{\pi \in \Pi} \mathcal{B}^{\pi}_L$  is a Markov basis.

### Designing a Dynamic Lattice Basis Sampler

- Look at Markov process  $\{(\boldsymbol{x}^t, \pi^t)\colon t=1,2,\ldots\}.$
- Let conditional distribution of  $\pi^t$  depend on  $\pi^{t-1}$  but not  $\boldsymbol{x}^{t-1}$ , to avoid upsetting balance equations.
- **Connectedness of walk is assured if all**  $\pi \in \Pi$  **have non-zero** probability.

Naive approach: randomly select  $\pi$  from  $\Pi$  at each iteration. But...

- <sup>1</sup> Need to recalculate lattice bases from scratch unacceptably slow.
- <sup>2</sup> Does not take account of polytope geometry to facilitate mixing.

## New Lattice Bases Via Single Column Updating

- $\bullet$  Update  $\pi$  be potentially exchanging swapping a pair of columns *i* and *j* between  $K_1$  and  $K_2$ .
- Then current lattice basis *U* can be updated to

$$
\tilde{U}=\begin{bmatrix}-\tilde{C}\\I\end{bmatrix}
$$

where  $C = A_1^{-1}$  $_1^{-1}$   $A_2$ , and updated version is

$$
\tilde{C}=C-\frac{1}{c_{ij}}(\boldsymbol{c}_j-\boldsymbol{e}_i)(\boldsymbol{c}_i+\boldsymbol{e}_j)^{\mathsf{T}}
$$

courtesy of the Sherman-Morrison formula.

• Note that the interchange of columns is feasible if and only if  $c_{ii} \neq 0$  (required to ensure  $A_1$  remains invertible).

#### Geometrically Aware Lattice Bases

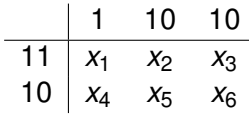

- Colour identifies moves in two different lattice bases.
- Choice of basis affects rate of mixing of sampler.

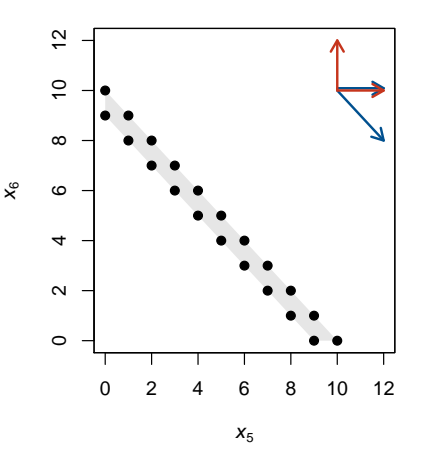

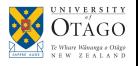

#### Geometrically Aware Lattice Bases

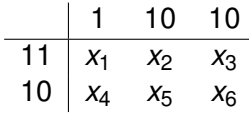

- Colour identifies moves in two different lattice bases.
- Choice of basis affects rate of mixing of sampler.

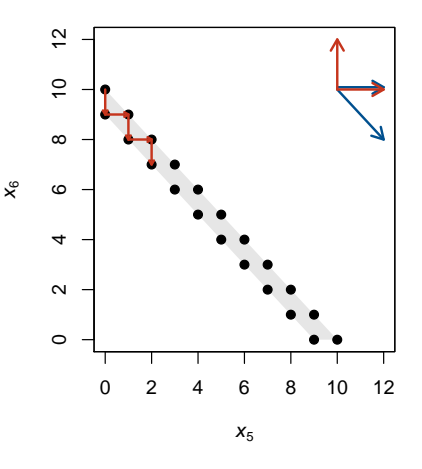

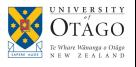

#### Geometrically Aware Lattice Bases

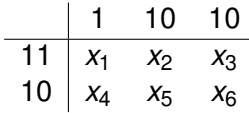

- Colour identifies moves in two different lattice bases.
- Choice of basis affects rate of mixing of sampler.

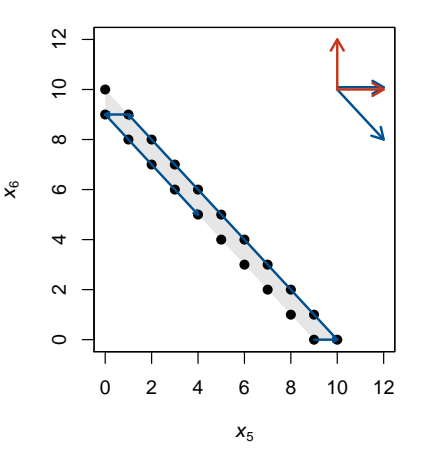

4 0 8

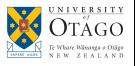

### Identifying Geometrically Advantageous Lattice Bases

- Consider sampling in direction *u* ∈ B*L*.
- For feasible  $\boldsymbol{x}^\dagger = \boldsymbol{x} + b \boldsymbol{u}$ , require  $\boldsymbol{x} + b \boldsymbol{u} \geq \boldsymbol{0}$ .
- $b_{\text{min}}(\boldsymbol{x}) = -\left\lfloor \text{min}_{i\colon u_i>0}\{X_i/|u_i|\}\right\rfloor$  ,  $b_{\text{max}}(\boldsymbol{x}) = \left\lfloor \text{min}_{i\colon u_i<0}\{X_i/|u_i|\}\right\rfloor$ .
- Advantageous polytope geometry corresponds to representation where  $b_{\text{max}}(\mathbf{x}) - b_{\text{min}}(\mathbf{x})$  is relatively large.
- $\bullet$  To optimize, choose partition such that entries of  $x_1$  are relatively large.
- **•** Corresponding to maximizing slack in linear inequality  $A_2x_2 \le y$ .

## Sampling Partitions

- What to assign high probability to partitions  $\pi$  with large  $x_1$ .
- **•** Problem: sampling distribution of  $\pi$  should not depend on **x**.
- Resolution: use proxy for typical size of entries of **x**.
- **•** Example: use unconditional mean  $\mu = E[\mathbf{x}|\theta]$ .
- Let  $\phi \sim N(\mu, \alpha \text{diag}(\mu))$  be vector of fitnesses for columns of A.
- Select fittest columns for  $A_1$ , subject to invertibility...
- ... but chance of selecting any column ordering ensures connectivity requirements for walk.
- **•** Tuning parameter  $\alpha$  determines probability of visiting 'sub-optimal' lattice bases.
	- $\triangleright \alpha = 0$  only uses 'best basis' (irreducibility not assured)
	- $\triangleright \alpha = \infty$  ignores polytope geometry entirely

イロト イ押ト イヨト イヨ

# <span id="page-49-0"></span>Sampling Partitions

Algorithm for single column updates

#### **Input**

Current state *x*

Current partition π and corresponding basis vectors *U*

#### **begin**

Draw  $\phi \sim N(\mu, \alpha \text{diag}(\mu))$ Sample *i* † from discrete uniform distribution on *K*<sup>1</sup> Sample *j* † from discrete uniform distribution on  ${j \in K_2: c_{i^{\dagger} j} \neq 0}$ if  $\phi_{j^\dagger} \geq \phi_{j^\dagger}$  then Update *U* Update  $\pi$  by swapping *i*<sup>†</sup> and *j*<sup>†</sup> between  $K_1$  and  $K_2$ **return** π, *U*

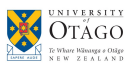

## <span id="page-50-0"></span> $30 \times 15$  Contingency Table Application (1/4)

#### Book crossing data

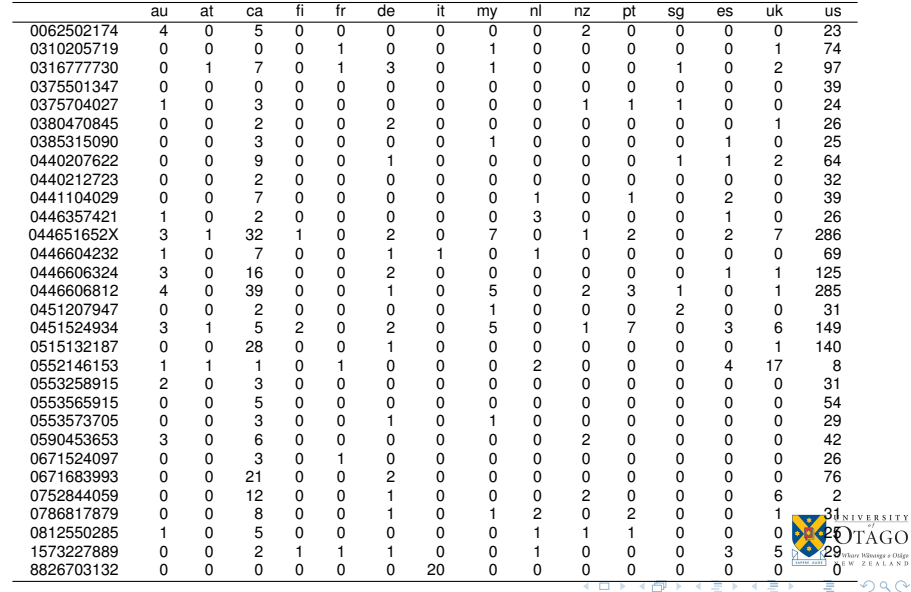

# <span id="page-51-0"></span> $30 \times 15$  Contingency Table Application (2/4)

Methods for comparison

- Dynamic lattice base sampler with  $\alpha = 0$  (not dynamic!)
- Dynamic lattice base sampler with  $\alpha = 0.5$
- Dynamic lattice base sampler with  $\alpha = 100$  (ignores geometry)
- Full Markov basis (45675 vectors)

化重氮化重氮

## $30 \times 15$  Contingency Table Application (3/4)

Efficiencies relative to full Markov basis

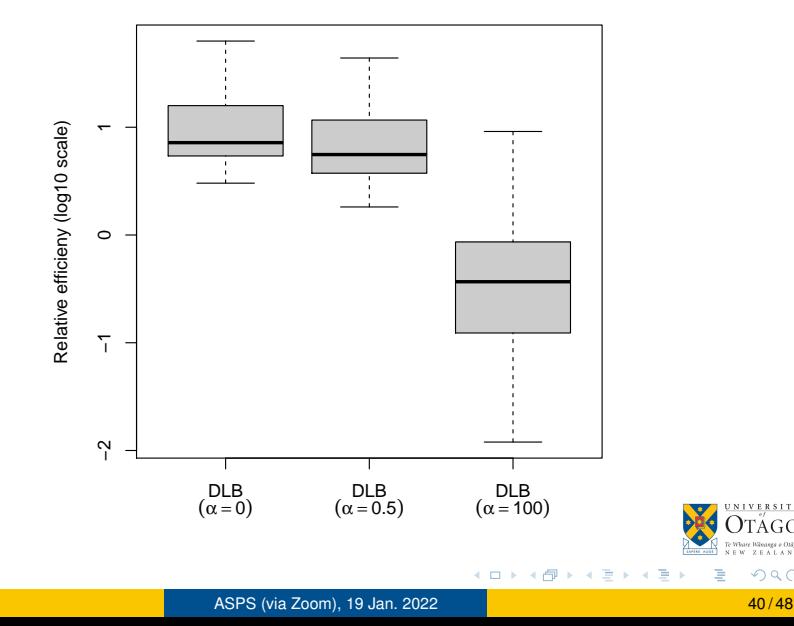

 $\Omega$ 

 $+0$ sie

#### $30 \times 15$  Contingency Table Application (4/4) Example trace plots

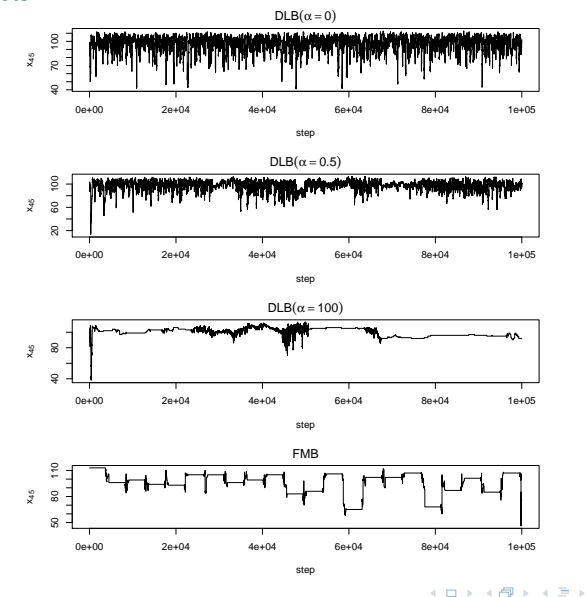

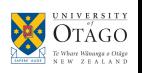

E

 $\left($ ×

#### Network Tomography Application (1/3) Section of A6, Leicester

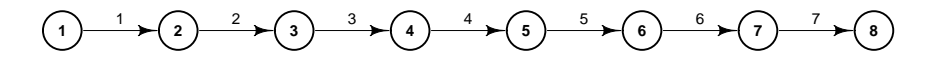

- Looking at travel in one direction.
- Paths connect each node with any subsequent node.
- $n = 7$  links and  $r = 28$  paths.
- $\bm{y} = (1087, 1008, 1068, 1204, 1158, 1151, 1143)^{\mathsf{T}}.$
- *x* ∼ Pois(*λ*) with  $\lambda^\intercal$  = (83.0, 25.0, 19.0, 89.0, 10.0, 9.0, 825.0, 0.1, 0.1, 0.1, 0.1, 0.1, 0.1, 0.1, 5.0, 1.0, 2.0, 74.0, 0.5, 36.0, 2.0, 105.0, 10.0, 0.1, 69.0, 5.0, 38.0, 15.0).
- Chain initialized by solving integer programming problem.

#### Network Tomography Application (2/3) Section of A6, Leicester

*A* = 1 1 1 1 1 1 1 0 0 0 0 0 0 0 0 0 0 0 0 0 0 0 0 0 0 0 0 0 0 1 1 1 1 1 1 1 1 1 1 1 1 0 0 0 0 0 0 0 0 0 0 0 0 0 0 0 0 0 1 1 1 1 1 0 1 1 1 1 1 1 1 1 1 1 0 0 0 0 0 0 0 0 0 0 0 0 0 1 1 1 1 0 0 1 1 1 1 0 1 1 1 1 1 1 1 1 0 0 0 0 0 0 0 0 0 0 1 1 1 0 0 0 1 1 1 0 0 1 1 1 0 1 1 1 1 1 1 0 0 0 0 0 0 0 0 1 1 0 0 0 0 1 1 0 0 0 1 1 0 0 1 1 0 1 1 1 1 0 0 0 0 0 0 0 1 0 0 0 0 0 1 0 0 0 0 1 0 0 0 1 0 0 1 0 1 1 

- Can partition  $A = [I | A_2]$  using appropriate column reordering.
- Resultant lattice basis is also a Markov basis, with minimal 21 elements.
- However, columns of  $A_1$  correspond to paths comprising single links (1, 8, 14, 19, 23, 26, 28), many of which do not carry heavy flows.
- $\bullet$  This is default Markov basis found by  $4t12$ , but not necessarily a good one geometrically.

#### Network Tomography Application (3/3) Trace plots

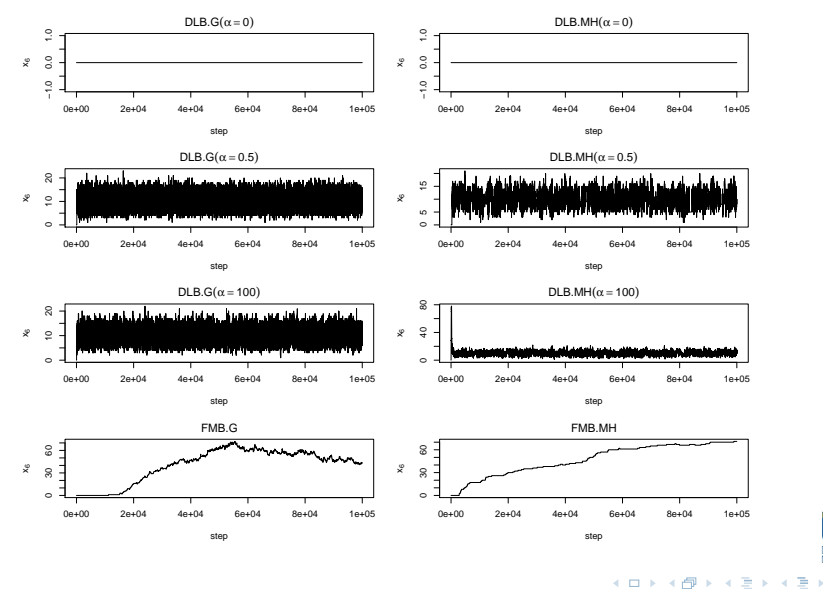

4 0 8

Whate Winange & Osige  $\mathbf{v}$ 

Þ

**b** 

### Non-Unimodular Configuration Matrices

- When *A* is not-unimodular, the union of lattice bases will still often be a Markov basis.
	- $\blacktriangleright$  In that case our dynamic fibre sampler can be applied directly.
- Sadly, impossible to check whether that result holds in sizeable applications.
- Can fix the theoretical hole by introducing occasional moves based on integer-weighted combinations of lattice basis vectors.
- Sampler performance remains excellent.

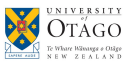

#### Research Questions

- Methods for choosing tuning parameter in practice?
- Theory on mixing properties?

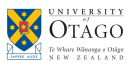

化重新分量

4 D.K. 4 ଲ  $\sim$ 

### Thanks to ...

#### **Collaborators**

Alan Lee (U. Auckland) Bruce van Brunt (Massey U.) Chris Tuffley (Massey U.) Jenny Wilcock (U. Canterbury) Matt Schofield (U. Otago) Mike McVeagh (PhD, Massey U.) Rina Parry (AgResearch) Timothy Bilton (AgResearch)

#### **Funding**

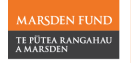

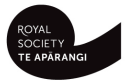

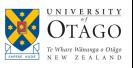

医单位 医单

4 0 8

 $\leftarrow$   $\leftarrow$   $\leftarrow$ 

### <span id="page-60-0"></span>To Learn More ...

#### Journal Article

Hazelton, M.L., McVeagh, M.R., and van Brunt, B. (2021). Geometrically aware dynamic Markov Bases for statistical linear inverse problems. *Biometrika* **108(3)**, 609-626. <https://doi.org/10.1093/biomet/asaa083>.

#### R Package DynamicLatticeBasis

github.com/MartinLHazelton/DynamicLatticeBasis

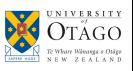

不重 经不重